**JAVIER DUARTE MAY 21, 2019 LHCP, PUEBLA, MEXICO**

# **MACHINE LEARNING USING CERN OPEN DA**

**1**

### **OUTLINE <sup>2</sup>**

- ▶ High energy physics + machine learning
	- ▸ CMS open data as ML reference datasets & challenge
- ▶ Examples of ML using CMS open data
- ▸ ML-dedicated open data release
	- ▶ Pixel tracking studies
	- ▶ Higgs to bb tagging
- ▶ Summary and outlook

### **HIGH ENERGY PHYSICS + MACHINE LEARNING**

▸ **Machine learning** was vital to make big discoveries like the Higgs boson on July 4, 2012

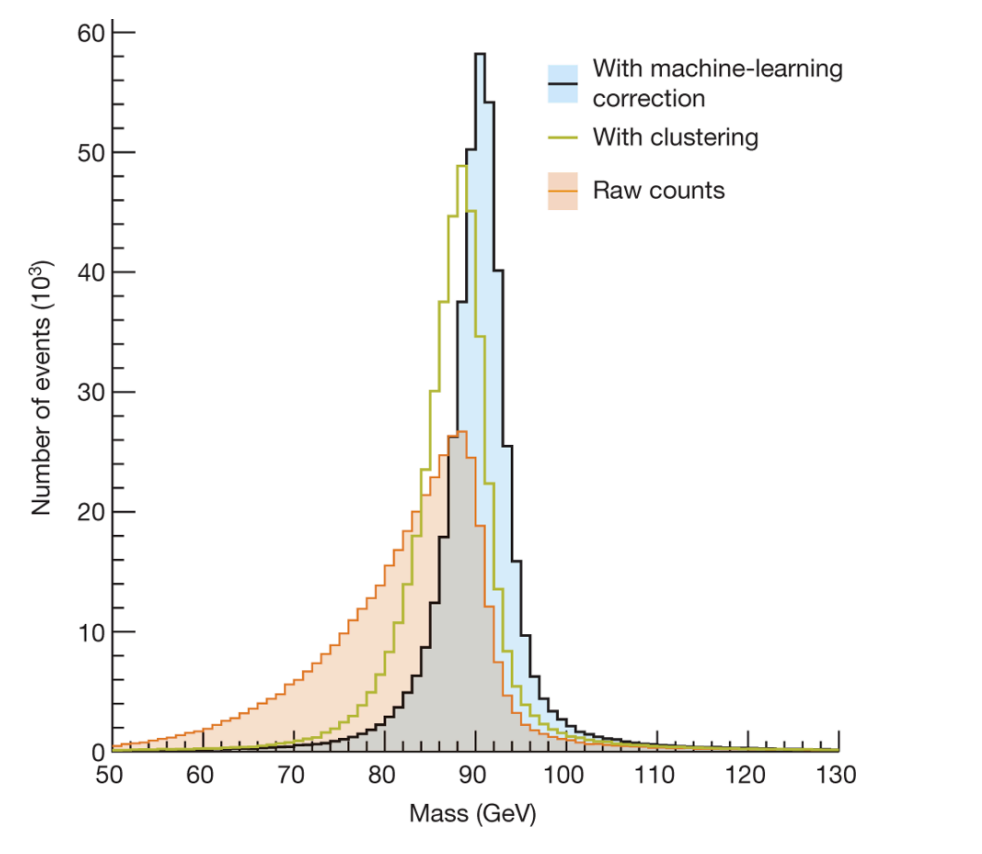

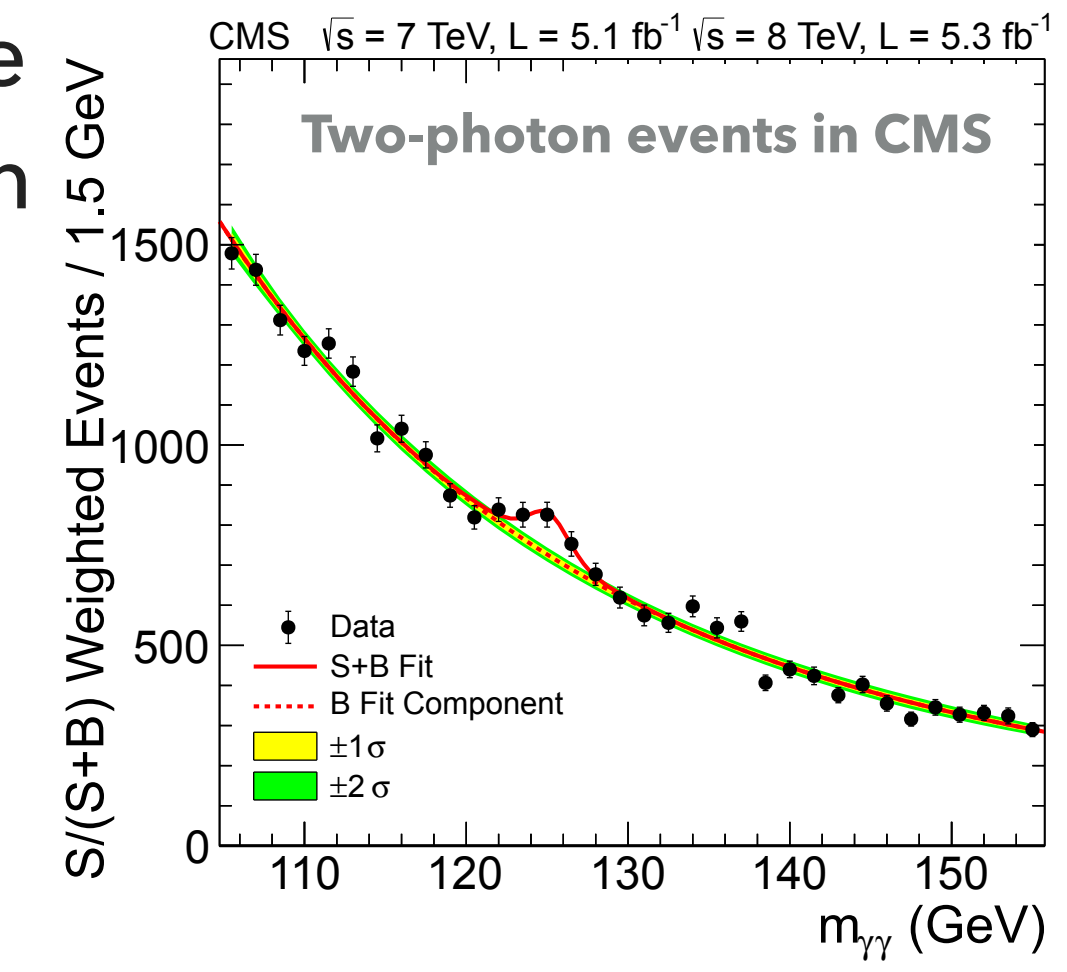

**[Nature 560, 41 \(2018\)](https://doi.org/10.1038/s41586-018-0361-2)**

### **HIGH ENERGY PHYSICS + MACHINE LEARI**

**[Nature 560, 41 \(2018\)](https://doi.org/10.1038/s41586-018-0361-2)**

▸ **Machine learning** was vital to make big discoveries like the Higgs boson on July 4, 2012

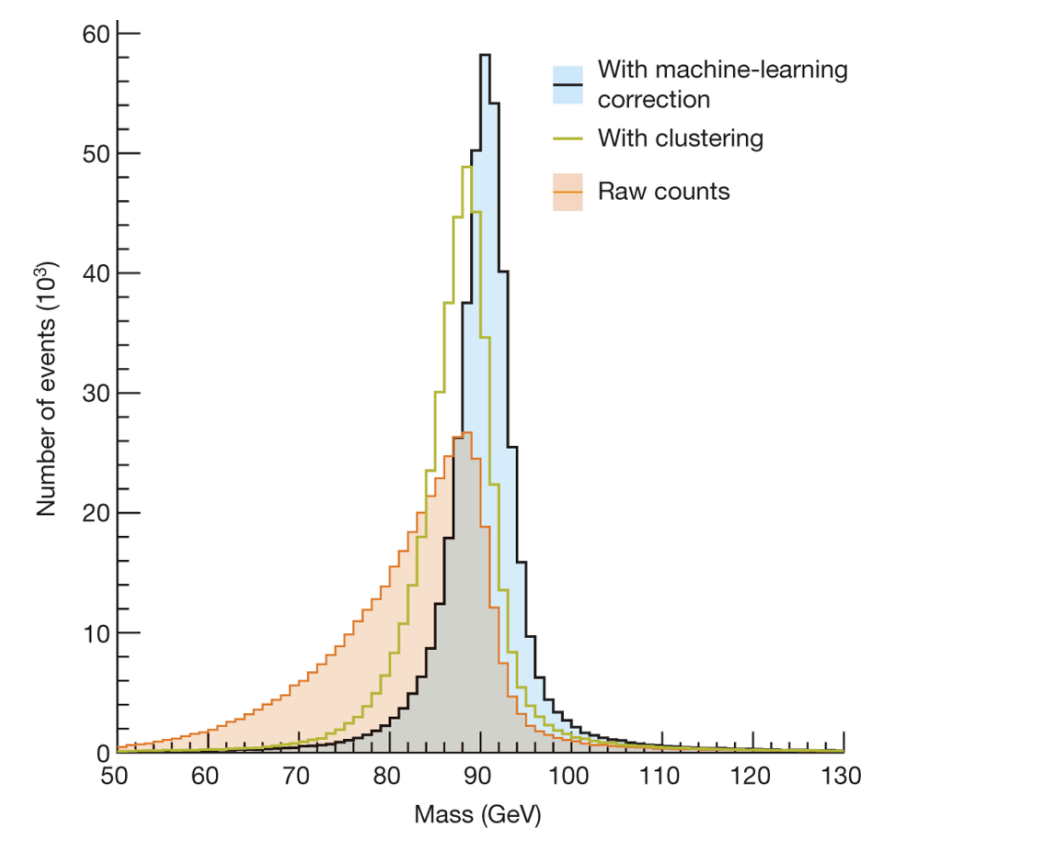

▸ Today, ML is **enabling** new reconstruction, particle identification, measurements, and searches never thought possible at the LHC

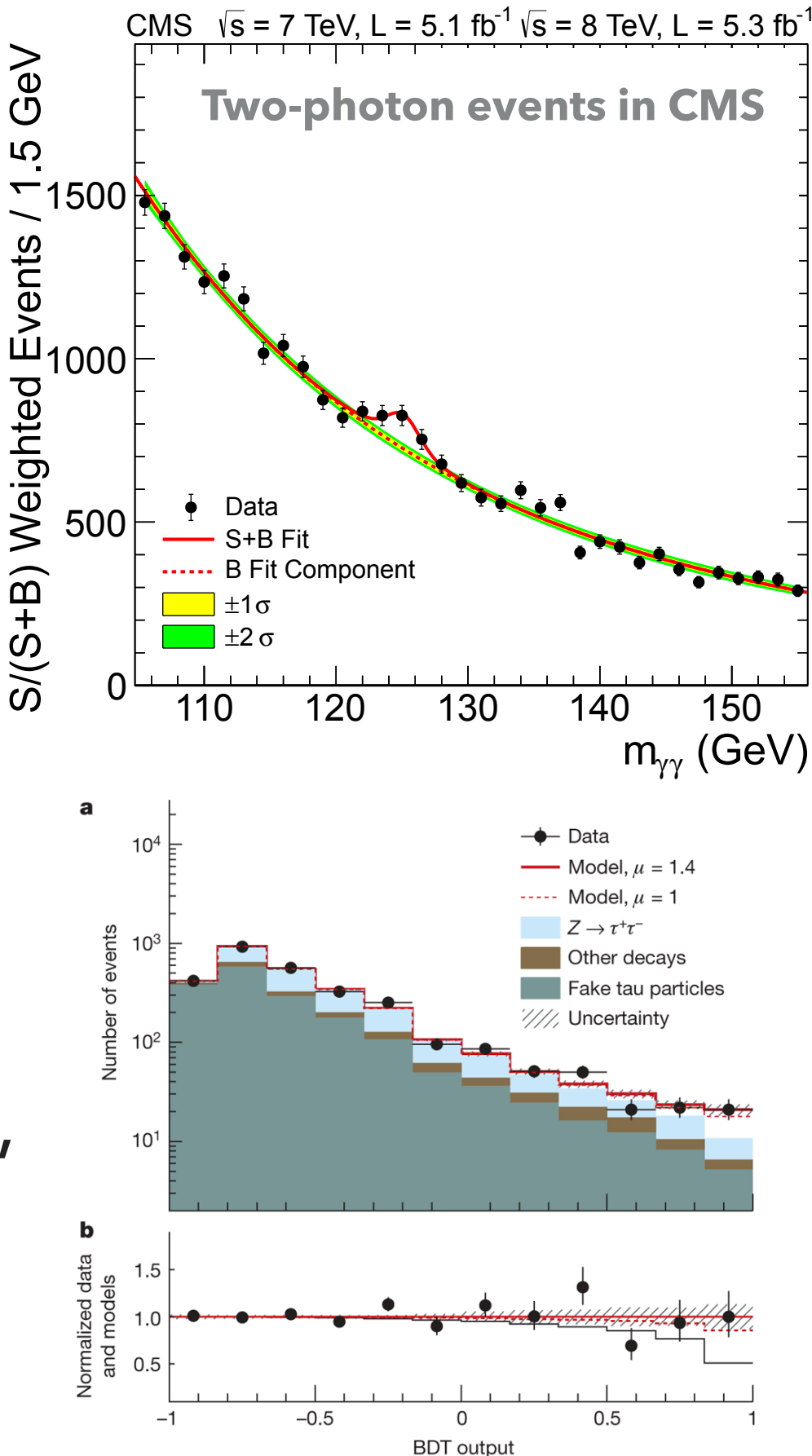

### **REFERENCE DATA SETS FOR HEP + ML <sup>4</sup>**

▸ Engage ML community for interesting, realistic tasks in experimental HEP

### **REFERENCE DATA SETS FOR HEP + ML <sup>4</sup>**

- ▸ Engage ML community for interesting, realistic tasks in experimental HEP
- ▶ Calls at [ML4Jets](https://indico.cern.ch/e/ml4jets2018) and [Connecting the Dots](https://indico.cern.ch/event/742793) workshops for more public HEP data sets with real detector simulation for ML applications
	- ▶ Example: *data set* for top tagging based on Pythia+Delphes
	- ▶ Example: *data set* for tracking based on ACTS (kaggle TrackML challenge)

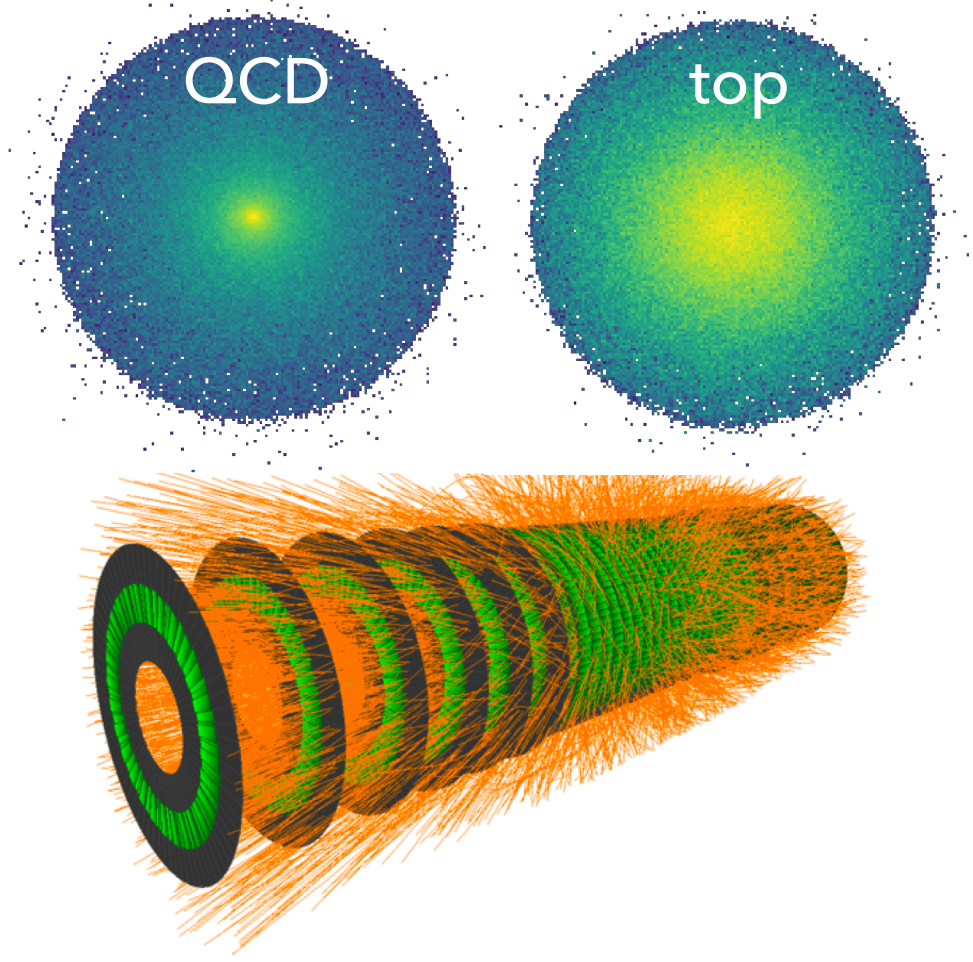

### **REFERENCE DATA SETS FOR HEP + ML <sup>4</sup>**

- ▶ Engage ML community for interesting, realistic tasks in experimental HEP
- ▶ Calls at [ML4Jets](https://indico.cern.ch/e/ml4jets2018) and [Connecting the Dots](https://indico.cern.ch/event/742793) workshops for more public HEP data sets with real detector simulation for ML applications
	- ▶ Example: *data set* for top tagging based on Pythia+Delphes
	- ▶ Example: *data set* for tracking based on ACTS (kaggle TrackML challenge)

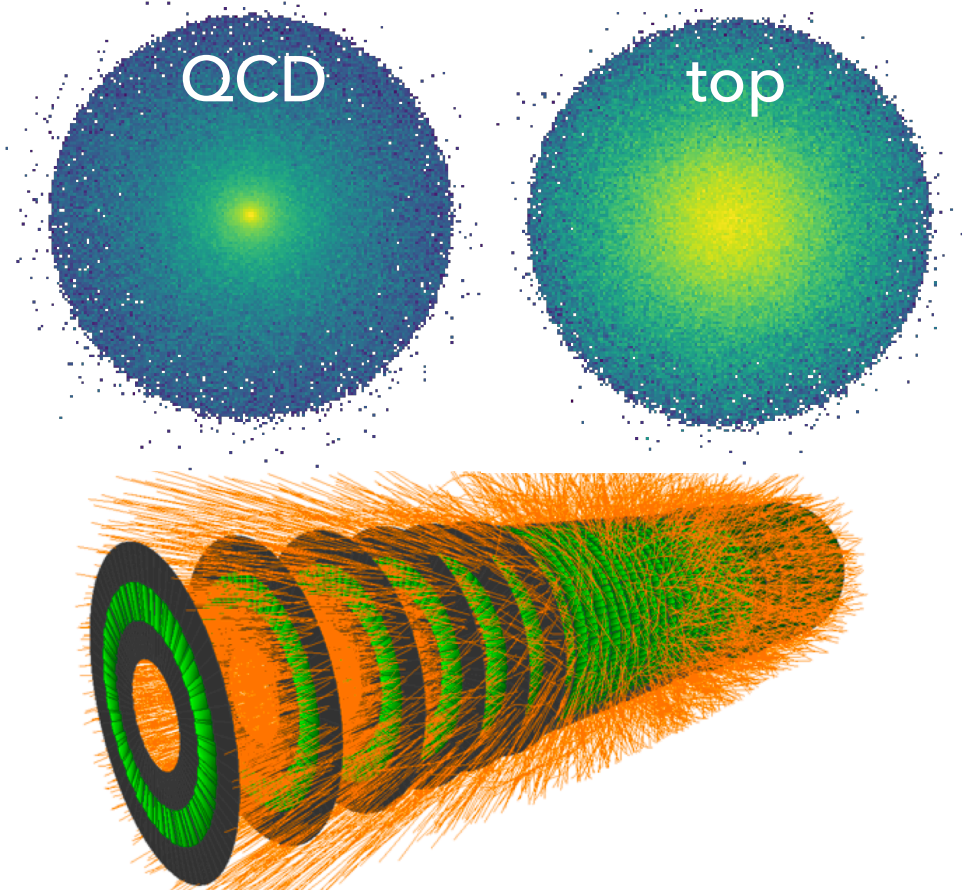

▸ Can **CMS open data** fill this role for many ML applications?

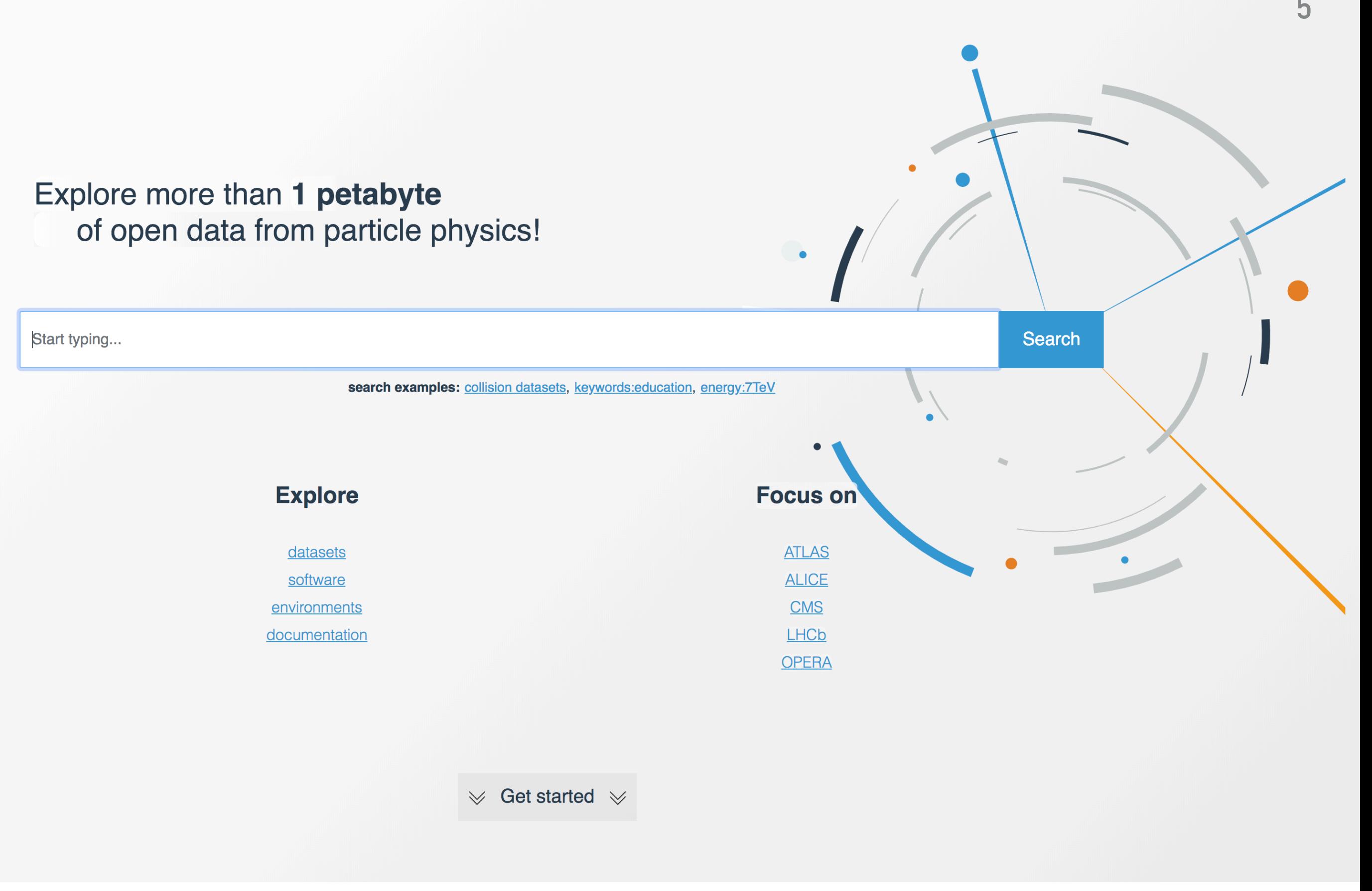

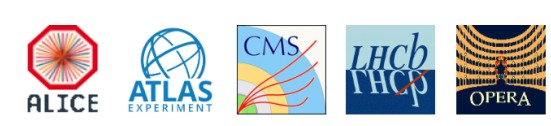

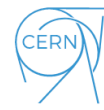

### **ML USING OPEN DATA & SIMULATION <sup>6</sup>**

- ▸ Open data & simulation is also useful for ML-focused studies, e.g. [kaggle ATLAS H](https://www.kaggle.com/c/higgs-boson)**→**ττ challenge:<http://opendata.cern.ch/record/328>
- Most existing efforts based on reducing AOD/MINIAOD samples
	- ▸ Requires CMS domain knowledge, CMS software, …
- ▸ Convolutional neural networks image-based event classification [\[arXiv:1708.07034](https://arxiv.org/abs/1708.07034)] E<sub>2</sub>E Traditional
- ▸ End-to-end physics event classification [\[arXiv:1807.11916](https://arxiv.org/abs/1807.11916)]
- ▶ End-to-end jet classification of quarks and gluons [\[arXiv:1902.08276](https://arxiv.org/abs/1902.08276)]

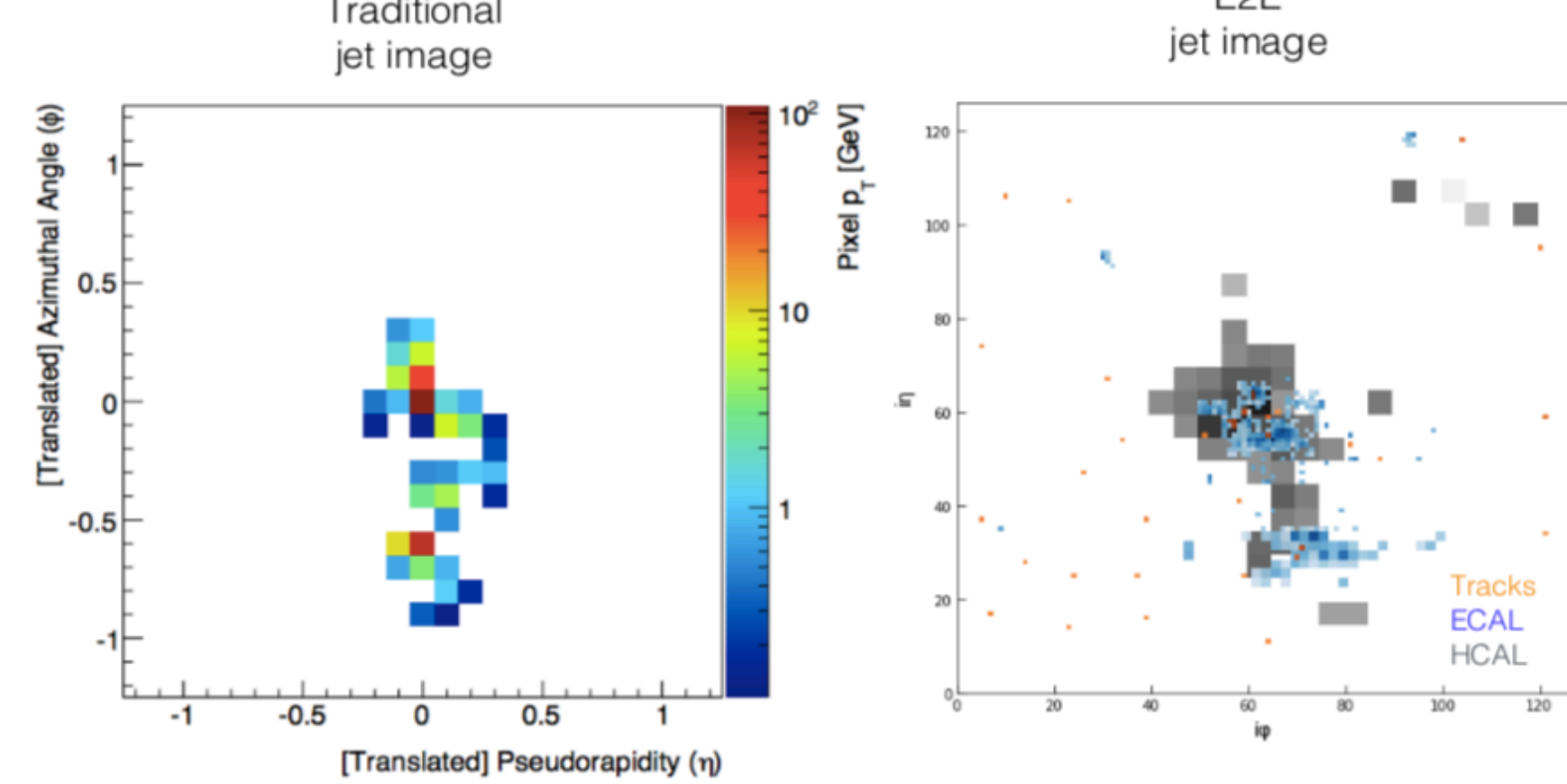

#### <http://opendata-dev.cern.ch/>

CÉRN

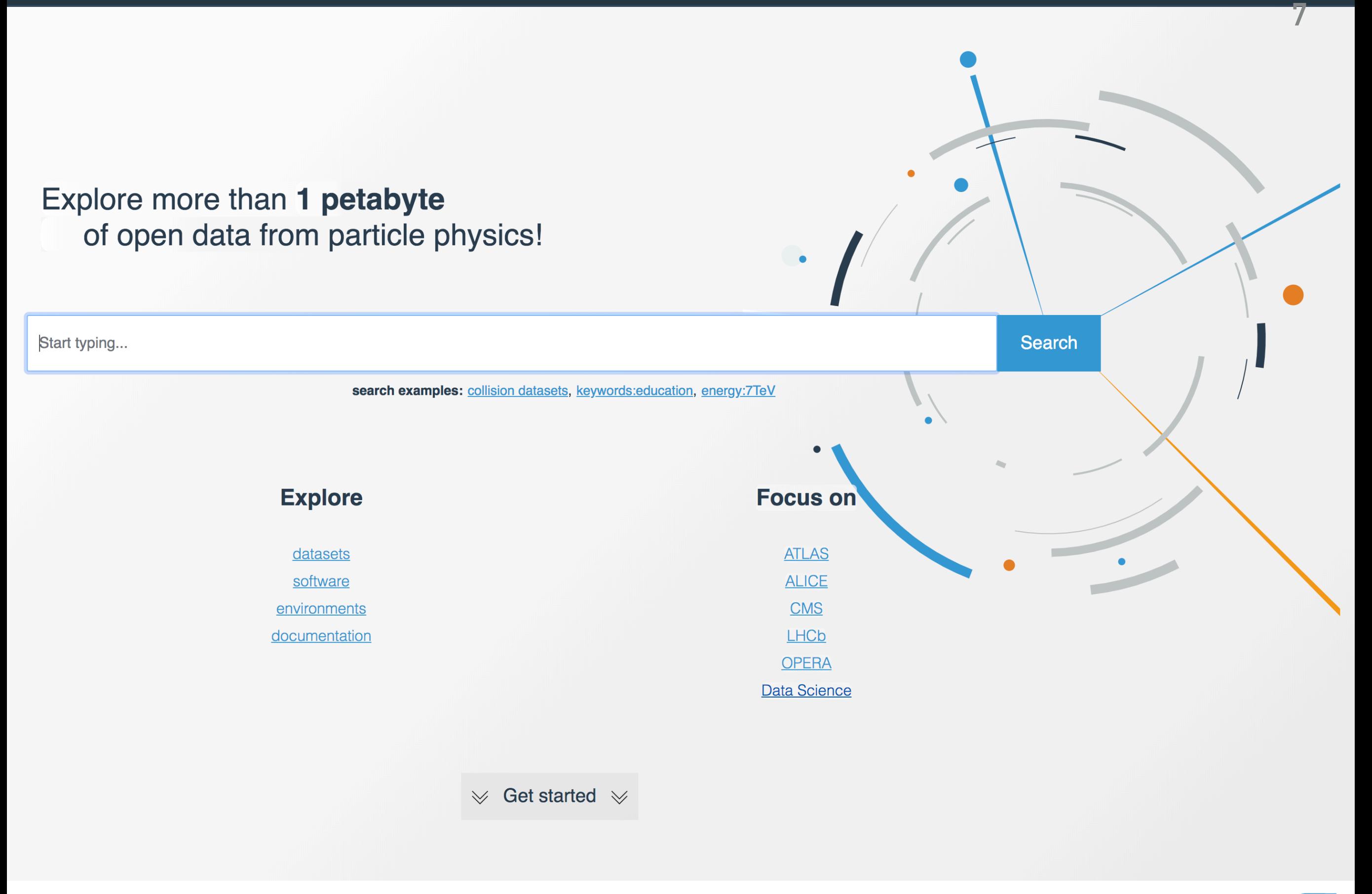

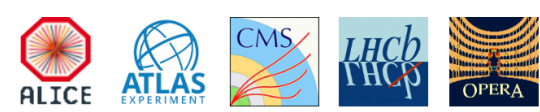

#### <http://opendata-dev.cern.ch/>

CÉRN

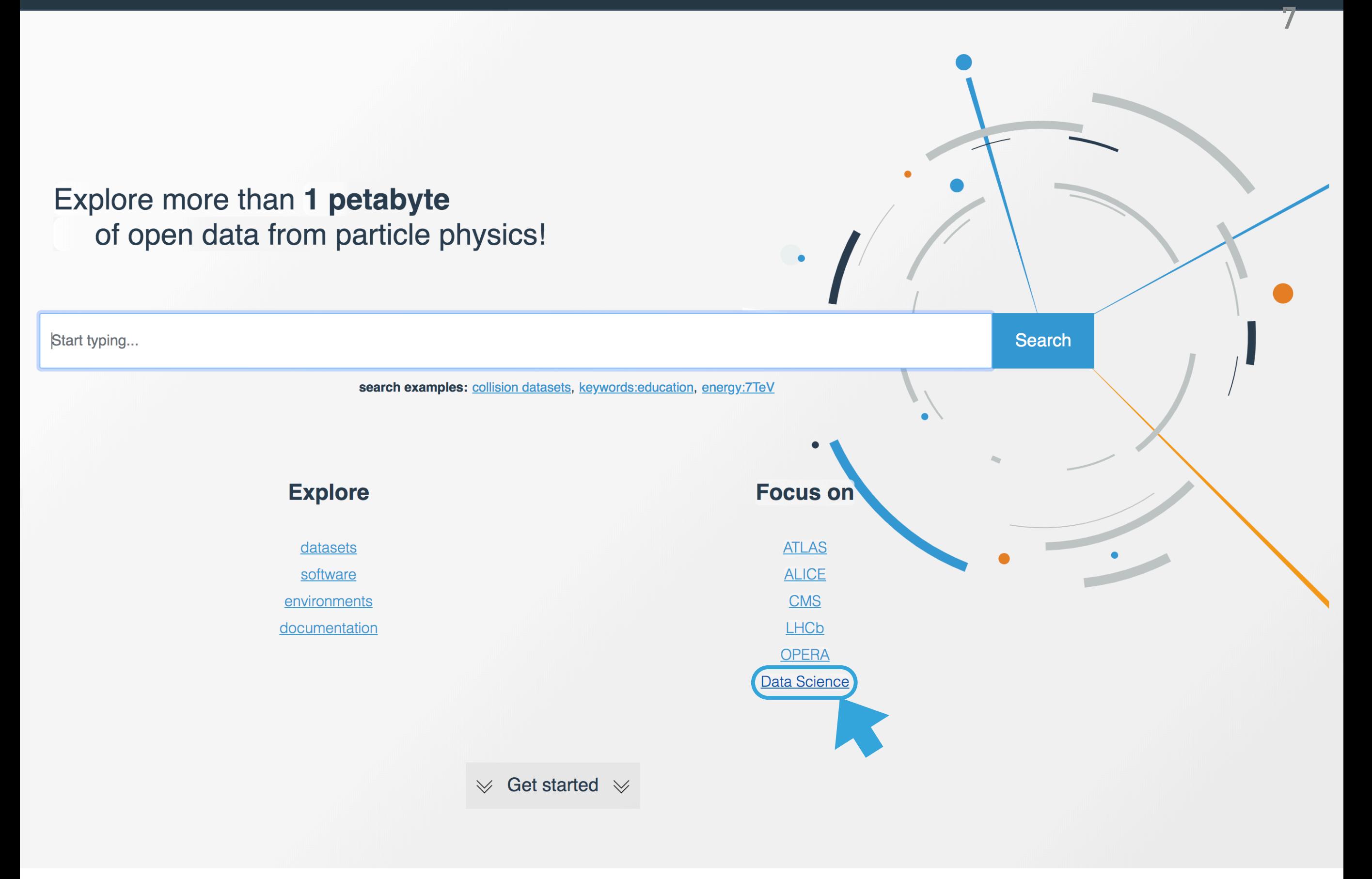

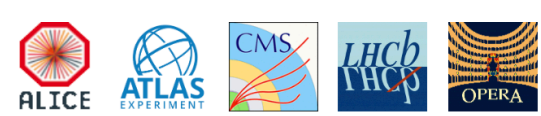

### **ML-DEDICATED OPEN DATA RELEASE <sup>8</sup>**

#### <http://opendata-dev.web.cern.ch/search?keywords=datascience&experiment=CMS&type=Dataset>

- ‣ 4 *derived* datasets from official 2016 CMS simulation (ROOT & HDF5)
	- ‣ Jet flavor studies
	- **I** Top tagging
	- ‣ **Pixel tracking studies**
	- ‣ **H(bb) tagging**

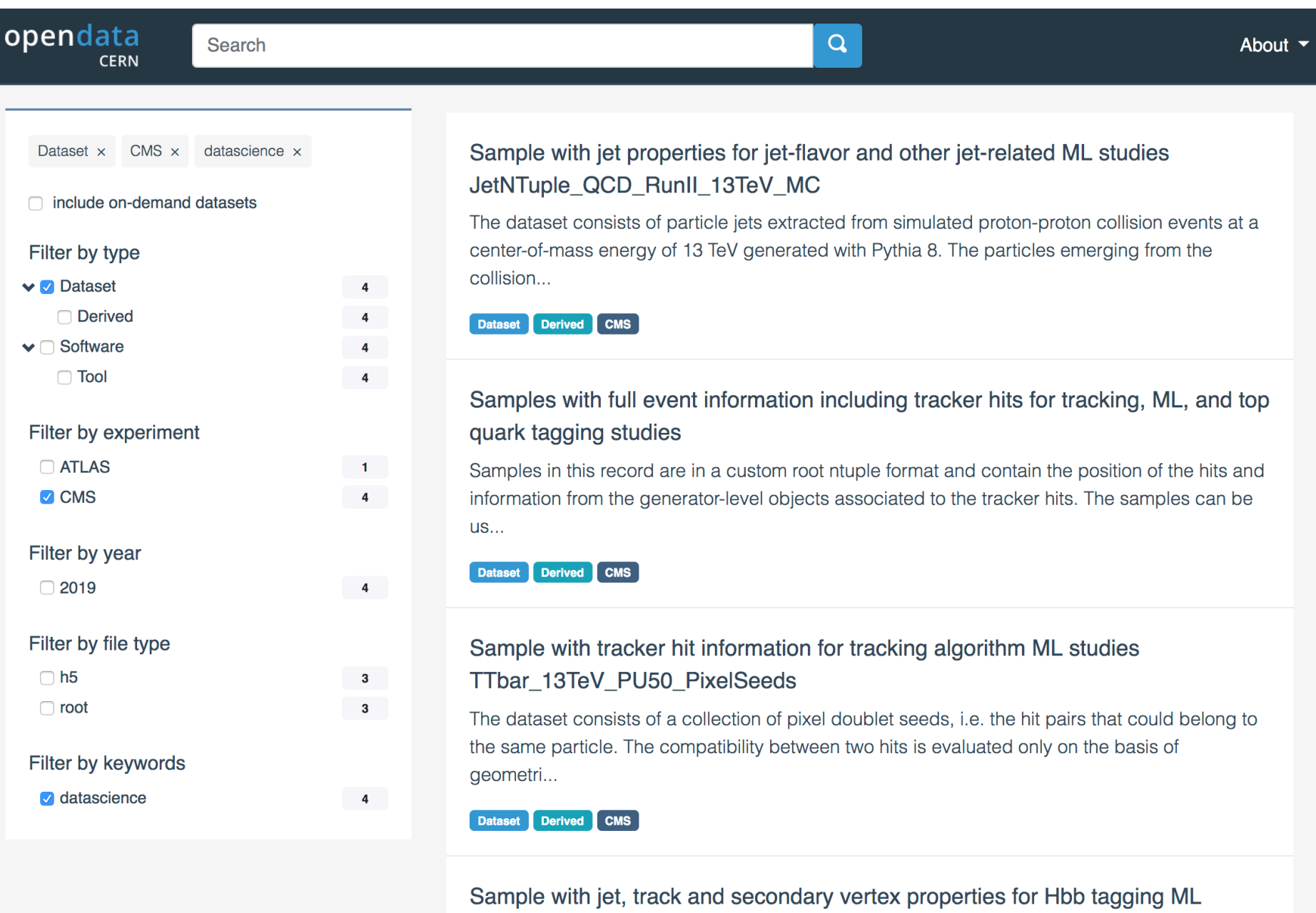

studies HiggsToBBNTuple\_HiggsToBB\_QCD\_RunII\_13TeV\_MC

The dataset consists of particle jets extracted from simulated proton-proton collision events at a center-of-mass energy of 13 TeV generated with Pythia 8. It has been produced for developing machi...

Dataset Derived CMS

#### **TASK: PIXEL TRACKING <sup>9</sup>** TRUN: I TALL TRAUNINU

‣ Early stage of tracking: generation of **pixel hit doublets**  (seeds for tracks) In Camp stuge of tracking. generation of

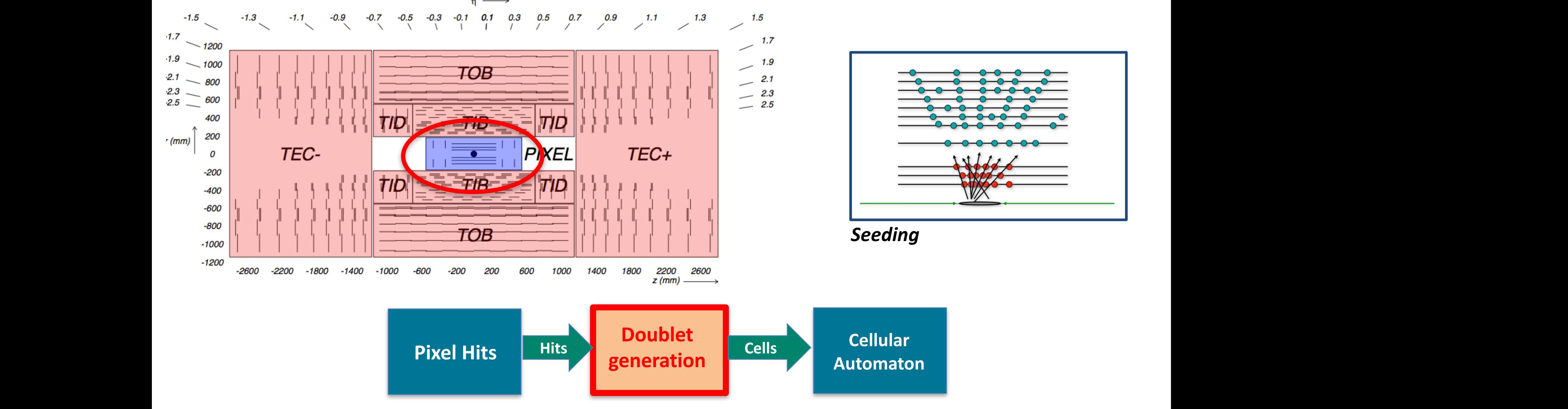

- **Cellular Tracks**  $\mathsf{background}!$ 'atio **JUNC** For a single 44̅at , = %'**TeV** with < /0 > = '# simulated event: 7(%&#)**doublets** produced with *fake* ‣ Doublet generation: bottleneck due to combinatorial
- ▶ O(10<sup>5</sup>) fake doublets produced with O(10<sup>3</sup>) true doublets

### **PIXEL TRACKING DATASET <sup>10</sup>**

opendata

Search

About -

Sample with tracker hit information for tracking algorithm ML studies TTbar\_13TeV\_PU50\_PixelSeeds

Di Florio, Adriano; Pantaleo, Felice; Pierini, Maurizio;

Dataset Derived Datascience CMS CERN-LHC Parent Dataset: TTToHadronic\_TuneCP5\_13TeV-powheg-pythia8 in FEVTDEBUGHLT format for LHC Phase2 studies

#### **Description**

The dataset consists of a collection of pixel doublet seeds, i.e. the hit pairs that could belong to the same particle. The compatibility between two hits is evaluated only on the basis of geometrical considerations, such as cuts in  $\eta$ ,  $\phi$  and r. These doublets define the building blocks for further tracks. Each doublet is charcaterised by a set of features, such as its coordinates and the charge released in ther Pixel detector, and the pixel cluster shape, projected on 2D histogram.

These data can be used in one of the first steps of the track finding workflow, which is the creation of track seeds, i.e. compatible pairs of hits from different detector layers, that are subsequently fed to to higher level pattern recognition steps. However the set of compatible hit pairs is highly affected by combinatorial background resulting in the next steps of the tracking algorithm to process a significant fraction of fake doublets.

### ▶ Derived dataset (HDF5):

<http://opendata-dev.web.cern.ch/record/12320>

▶ 3547 files, 200 GB, 650 million total entries (doublet pixel hits)

‣ Doublet features, e.g. coordinates, charge released in pixel detector, and the pixel cluster shape (2D histogram)

#### **EXAMPLE: CNN FOR DOUBLET GENERATION CTD Talk** <sup>11</sup> **Doublets Seeds Each pixel is associated with an ADC level Layer Map Model**

**[IML Talk](https://indico.cern.ch/event/668017/contributions/2947009/) [CTD Talk](https://indico.cern.ch/event/742793/contributions/3298727)** 

#### ‣ Convolutional neural networks can be used identify good doublets **(16 bit) proportional to the charge Automaton heural networks can be u**

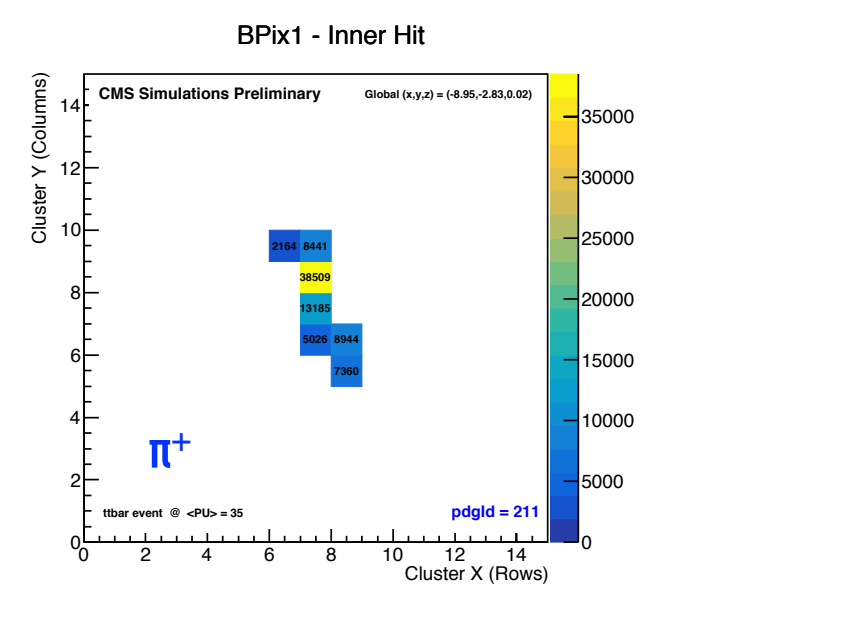

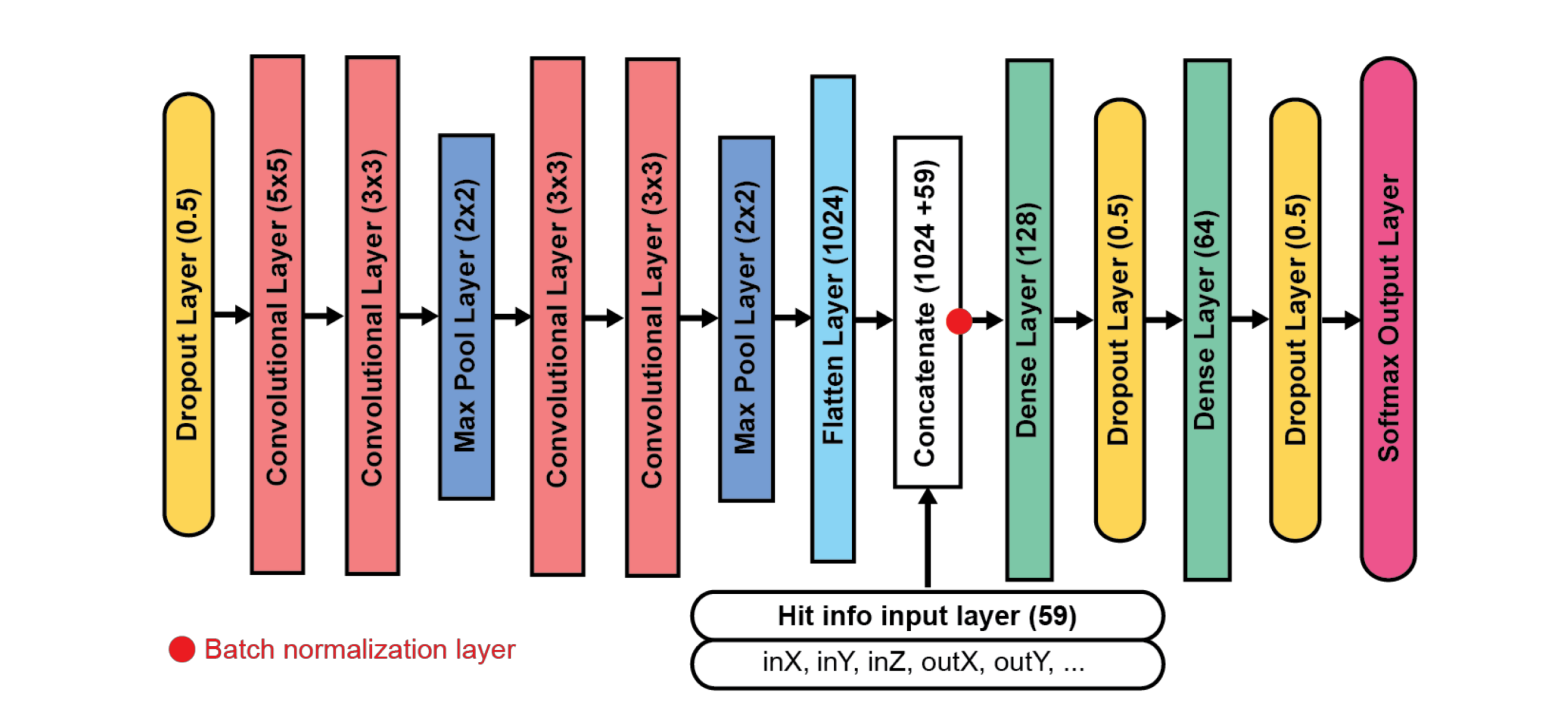

#### **EXAMPLE: CNN FOR DOUBLET GENERATION CTD Talk** <sup>11</sup> **Doublets Seeds Each pixel is associated with an ADC level Layer Map Model**

**[IML Talk](https://indico.cern.ch/event/668017/contributions/2947009/) [CTD Talk](https://indico.cern.ch/event/742793/contributions/3298727)** 

- ‣ Convolutional neural networks can be used identify good doublets **(16 bit) proportional to the charge Automaton heural networks can be u**
- **Better fake rate and less CPU time**

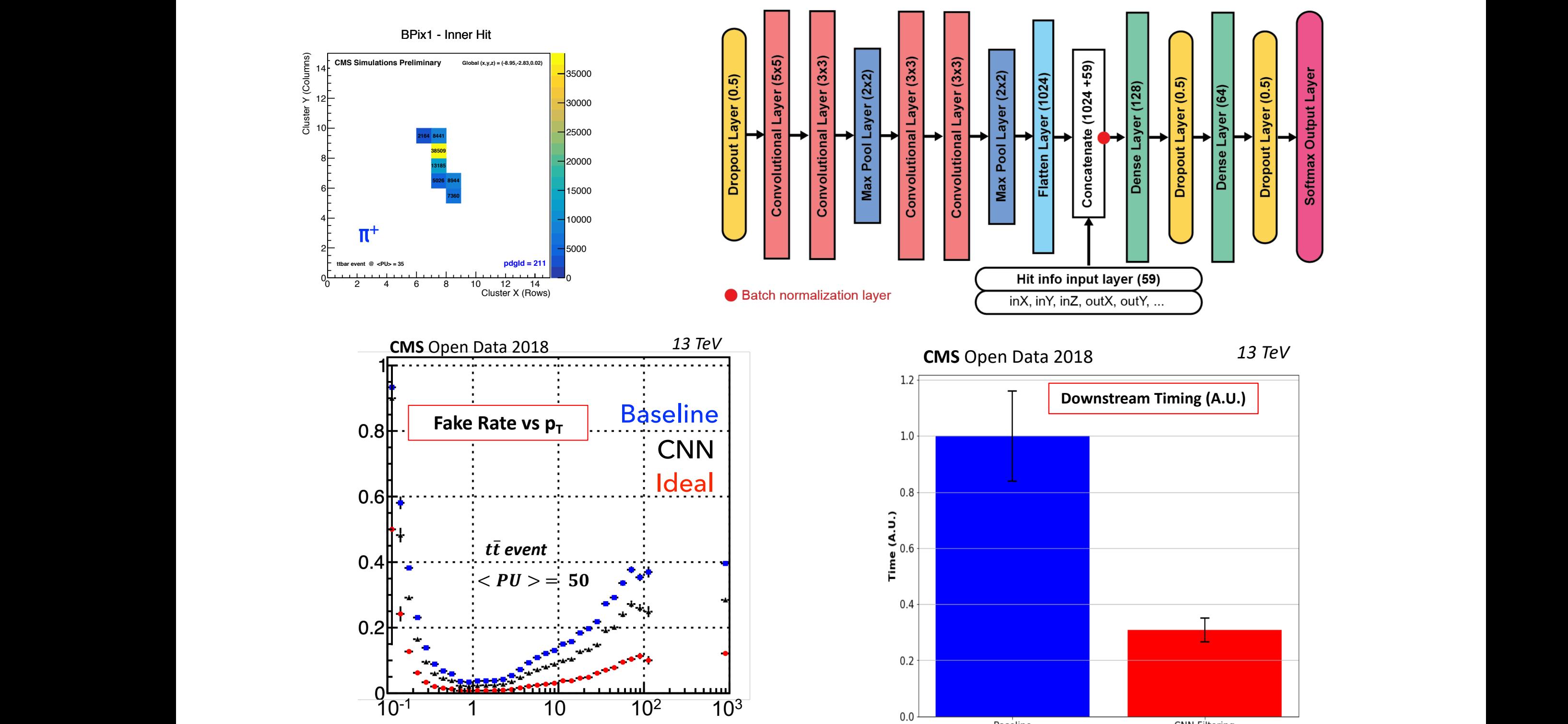

*Particle* $p_T$ *Particle* **<b>p**<sub>*T*</sub> *Particle* **p**<sub>T</sub>

#### **TASK: TAGGING H(BB) JETS 12 TASK. TAGGING HIRRI IFTS WITH TOP QUARKS. FIGURE 12**

![](_page_16_Figure_1.jpeg)

ion Generic Feynman diagrams contributing to the Higgs product Figure 11.2: the Higgs product Figure 11.2: the

in (a) gluon fusion, (b) we are the contract of the contract or associated or associated or associated or associated or associated or associated or associated or associated or associated or associated or associated or ass

Figure 11.2: Generic Feynman diagrams contributing to the Higgs production to the Higgs production  $\mathcal{L}(\mathcal{L})$ 

of mass energy, for  $m$  mass energy, including bands indicating bands indicating the theoretical uncertainties,  $\alpha$ 

![](_page_17_Picture_0.jpeg)

b hadrons have long lifetimes: travel O(mm) before decay!

‣ Handles:

![](_page_18_Figure_3.jpeg)

b hadrons have long lifetimes: travel O(mm) before decay!

‣ Handles:

![](_page_19_Figure_3.jpeg)

b hadrons have long lifetimes: travel O(mm) before decay!

![](_page_20_Figure_2.jpeg)

b hadrons have long lifetimes: travel O(mm) before decay!

- ‣ Handles:
	- SV1 PV jet SV2  $IP<sub>2</sub>$ charged lepton displaced tracks H(bb) jet  $IP<sub>1</sub>$ flight distance ‣ secondary vertices ‣ displaced tracks ‣ jet substructure

### **H(BB) DATASET <sup>15</sup>**

opendata **CERN** 

Search

![](_page_22_Picture_3.jpeg)

Sample with jet, track and secondary vertex properties for Hbb tagging ML studies HiggsToBBNTuple\_HiggsToBB\_QCD\_RunII\_13TeV\_MC

Duarte, Javier:

Dataset Derived Datascience CMS CERN-LHC

#### **Description**

The dataset consists of particle jets extracted from simulated proton-proton collision events at a center-of-mass energy of 13 TeV generated with Pythia 8. It has been produced for developing machine-learning algorithms to differentiate jets originating from a Higgs boson decaying to a bottom quark-antiquark pair (Hbb) from quark or gluon jets originating from quantum chromodynamic (QCD) multijet production.

The reconstructed jets are clustered using the anti-kT algorithm with  $R=0.8$  from particle flow (PF) candidates (AK8 jets). The standard L1+L2+L3+residual jet energy corrections are applied to the jets and pileup contamination is mitigated using the charged hadron subtraction (CHS) algorithm. Features of the AK8 jets with transverse momentum  $pT > 200$  GeV and pseudorapidity  $|\eta| < 2.4$  are provided. Selected features of inclusive (both charged and neutral) PF candidates with pT > 0.95 GeV associated to the AK8 jet are provided. Additional features of charged PF candidates (formed primarily by a charged particle track) with pT > 0.95 GeV associated to the AK8 jet are also provided. Finally, additional features of reconstructed secondary vertices (SVs) associated to the AK8 jet (within  $\Delta$ R < 0.8) are also provided.

▶ Derived datasets (ROOT & HDF5):

<http://opendata-dev.web.cern.ch/record/12102>

- ▶ 182 files, 245 GB, 18 million total entries (jets)
	- ‣ event features, e.g. MET, ρ (average density)
	- $\blacktriangleright$  jet features, e.g. mass,  $p_T$ , N-subjettiness variables
	- $\blacktriangleright$  particle candidate features, e.g. p<sub>T</sub>, η,  $\boldsymbol{\varphi}$  (for up to 100 particles)
	- ‣ charged particle / track features, e.g. impact parameter (*for up to 60 tracks*)
	- ‣ secondary vertex features, e.g. flight distance (*for up to 5 vertices*)

About  $\sim$ 

## **CMS DEEP DOUBLE-B TAGGING 18 10 102018/033**

- ‣ Deeper neural network with track and secondary vertex inputs in convolutional (1D CNN) and recurrent (GRU) network
	- Large performance gain over previous algorithm (BDT with high-level features)

![](_page_23_Figure_4.jpeg)

### **CMS DEEP DOUBLE-B TAGGING DP-2018/033** 16

- ‣ Deeper neural network with track and secondary vertex inputs in convolutional (1D CNN) and recurrent (GRU) network
	- Large performance gain over previous algorithm (BDT with high-level features)
- ‣ New approaches?

…

Deep 2D CNNs (ResNet-50), interaction/ graph neural networks,

![](_page_24_Figure_6.jpeg)

### **EXAMPLE: SIMPLE NEURAL NETWORK TRAINING <sup>17</sup>**

<https://github.com/cernopendata-datascience/HiggsToBBMachineLearning>

- ‣ Train fully connected neural network with high level features in ~30 lines of code
- ‣ Similar performance to CMS double-b tagger (BDT) with 1 training file

![](_page_25_Figure_4.jpeg)

#### **EXAMPLE: INTERACTION NETWORK APPROACH <sup>18</sup> [ACAT Poster](https://indico.cern.ch/event/708041/contributions/3272074/)**

‣ Architectures like **interaction networks** can learn representations of **particle-particle** and **particle-vertex** interactions to better identify H**→**bb jets

![](_page_26_Figure_2.jpeg)

### **SUMMARY <sup>19</sup>**

▸ Many ML efforts underway using CERN open data

▸ Many ML efforts underway using CERN open data

- ▸ New CMS ML-focused release should make open data more accessible to ML enthusiasts / data scientists
	- ▸ Not just a set of derived files, full provenance (original files, open source ntuple code)!
	- ▸ Simpler to collaborate within and outside of HEP

### **A VISION OF THE FUTURE <sup>20</sup>**

High Luminosity LHC *High Luminosity* Live and Technology

### ▸ LHC has a looming "big data" challenge

▸ Collaborations with data scientists / ML academics may help to solve our algorithmic and computing challenges **JAVIER DUARTE MAY 21, 2019 LHCP, PUEBLA, MEXICO** **21**

**BAU** 

### **PHYSICS ANALYSIS USING OPEN DATA <sup>22</sup>**

- ▸ Open data has been used to perform new searches and measurements
- ▸ Searches for non-standard sources of parity violation in jets [[arXiv:1904.11195\]](https://arxiv.org/abs/1904.11195)
- ▶ Searches for high-p<sub>T</sub> dimuon resonances [[arXiv:1902.04222\]](https://arxiv.org/abs/1902.04222)

![](_page_31_Figure_4.jpeg)

### **JET VISION <sup>23</sup>**

- ▶ Re-train ResNet-50 to identify the origin of jets
- $\blacktriangleright$  Inputs are jet images = pixelated versions of calorimeter hits in 2D (η, Φ)

![](_page_32_Picture_3.jpeg)

Note: averaged over 10k jets; 1 jet gives a *sparse* image

![](_page_32_Figure_5.jpeg)

### **JET VISION <sup>23</sup>**

- ▸ Re-train ResNet-50 to identify the origin of jets
- $\blacktriangleright$  Inputs are jet images = pixelated versions of calorimeter hits in 2D (η, Φ)

![](_page_33_Picture_3.jpeg)

Note: averaged over 10k jets; 1 jet gives a *sparse* image

![](_page_33_Figure_5.jpeg)

![](_page_34_Figure_1.jpeg)

**CMS** 

proton-proton collider @ 13 TeV center-of-mass energy P LHC 27 km

**CERN** Prévessin

**ALICE** 

CMS

proton-proton collider @ 13 TeV center-of-mass energy 4 interaction points P LHC 27 km

**CERN** Prévessin

**ALICE** 

![](_page_37_Picture_1.jpeg)

CMS

proton-proton collider @ 13 TeV center-of-mass energy 4 interaction points 40 million collisions / second  $LHC$  27  $km<sup>o</sup>$  D

**CERN** Prévessi

ALICE

![](_page_38_Picture_1.jpeg)

proton-proton collider @ 13 TeV center-of-mass energy 4 interaction points 40 million collisions / second trigger selects ~1000 collisions / second  $LHC$  27  $km$   $D$ 

**CERN** Prévessi

**LICE** 

![](_page_39_Picture_1.jpeg)

![](_page_39_Picture_2.jpeg)

proton-proton collider @ 13 TeV center-of-mass energy 4 interaction points 40 million collisions / second trigger selects ~1000 collisions / second

LHC  $27 \text{ km}$ <sup>o</sup>

### **NEURAL NETWORK (RECAP) <sup>25</sup>**

- ▶ Classic fully connected architecture
- ▸ Each **input** multiplied by a **weight**
- ▸ **Weighted** values are summed, **bias** is added
- ▸ Nonlinear **activation function** is applied
- ▶ Trained by varying the **parameters** to minimize a loss function (quantifies how many mistakes the network makes)

![](_page_40_Picture_6.jpeg)

A sufficiently "wide" neural network can approximate any function!

‣ **Step 0**: Define the problem (choice of loss function)

$$
L = -y \log(p) + (1-y) \log(1-p)
$$

*y* = 0 (background) or 1 (signal) *p* = output of our NN (probability of signal)

‣ **Step 0**: Define the problem (choice of loss function)

$$
L = -y \log(p) + (1-y) \log(1-p)
$$

*y* = 0 (background) or 1 (signal) *p* = output of our NN (probability of signal) if *p ~* 1-*y*, *L* ~ ∞ (incorrect!)if  $p \sim y$ ,  $L \sim 0$  (correct!)

$$
L = -y \log(p) + (1 - y) \log(1 - p)
$$

- *y* = 0 (background) or 1 (signal) *p* = output of our NN (probability of signal) if *p ~* 1-*y*, *L* ~ ∞ (incorrect!)if  $p \sim y$ ,  $L \sim 0$  (correct!)
- ▶ Step 1: Acquire lots of labeled data and split into training and testing sets

$$
L = -y \log(p) + (1-y) \log(1-p)
$$

- *y* = 0 (background) or 1 (signal) *p* = output of our NN (probability of signal) if *p ~* 1-*y*, *L* ~ ∞ (incorrect!)if  $p \sim y$ ,  $L \sim 0$  (correct!)
	- ▶ Step 1: Acquire lots of labeled data and split into training and testing sets
	- ▶ Step 2: Select input features

$$
L = -y \log(p) + (1-y) \log(1-p)
$$

- *y* = 0 (background) or 1 (signal) *p* = output of our NN (probability of signal) if *p ~* 1-*y*, *L* ~ ∞ (incorrect!)if  $p \sim y$ ,  $L \sim 0$  (correct!)
	- ▶ Step 1: Acquire lots of labeled data and split into training and testing sets
	- ▶ Step 2: Select input features
	- ‣ Step 3: Explore/train different neural network architectures

$$
L = -y \log(p) + (1-y) \log(1-p)
$$

- *y* = 0 (background) or 1 (signal) *p* = output of our NN (probability of signal) if *p ~* 1-*y*, *L* ~ ∞ (incorrect!)if  $p \sim y$ ,  $L \sim 0$  (correct!)
	- ▶ Step 1: Acquire lots of labeled data and split into training and testing sets
	- ▶ Step 2: Select input features
	- ‣ Step 3: Explore/train different neural network architectures
	- ‣ **Step 4**: Evaluate performance

▸ You have a task to accomplish, which can be represented as a smooth function from your inputs to the answer you want

![](_page_48_Figure_2.jpeg)

- ▸ You have a task to accomplish, which can be represented as a smooth function from your inputs to the answer you want
	- ▶ Train an algorithm to learn an approximation of the optimal solution function (Machine Learning)

![](_page_49_Figure_3.jpeg)

- ▸ You have a task to accomplish, which can be represented as a smooth function from your inputs to the answer you want
	- ▶ Train an algorithm to learn an approximation of the optimal solution function (Machine Learning)
- ▶ NNs are the best ML solution on the market *today*

![](_page_50_Figure_4.jpeg)

- ▸ You have a task to accomplish, which can be represented as a smooth function from your inputs to the answer you want
	- ▶ Train an algorithm to learn an approximation of the optimal solution function (Machine Learning)
- ▸ NNs are the best ML solution on the market *today*
	- ▸ Each node performs a math operation on the input

![](_page_51_Figure_5.jpeg)

- ▸ You have a task to accomplish, which can be represented as a smooth function from your inputs to the answer you want
	- ▶ Train an algorithm to learn an approximation of the optimal solution function (Machine Learning)
- ▸ NNs are the best ML solution on the market *today*
	- ▸ Each node performs a math operation on the input
	- ▶ Edges represent the flow of nodes' inputs & outputs

![](_page_52_Figure_6.jpeg)

- ▶ A network is trained by specifying inputs, targets, and a loss function
	- ▸ Target is what the network should learn for that input, can be a "truth" label (supervised) or the input itself (unsupervised)
	- ▶ Loss function quantifies how many mistakes the network makes
- ▶ Training is the minimization of the loss function by varying the network parameters

![](_page_53_Figure_5.jpeg)